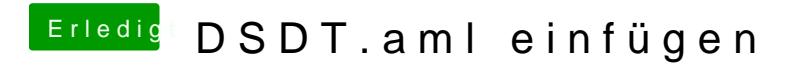

Beitrag von ChaosBirdy vom 3. Juli 2018, 08:37

Ja klar xD